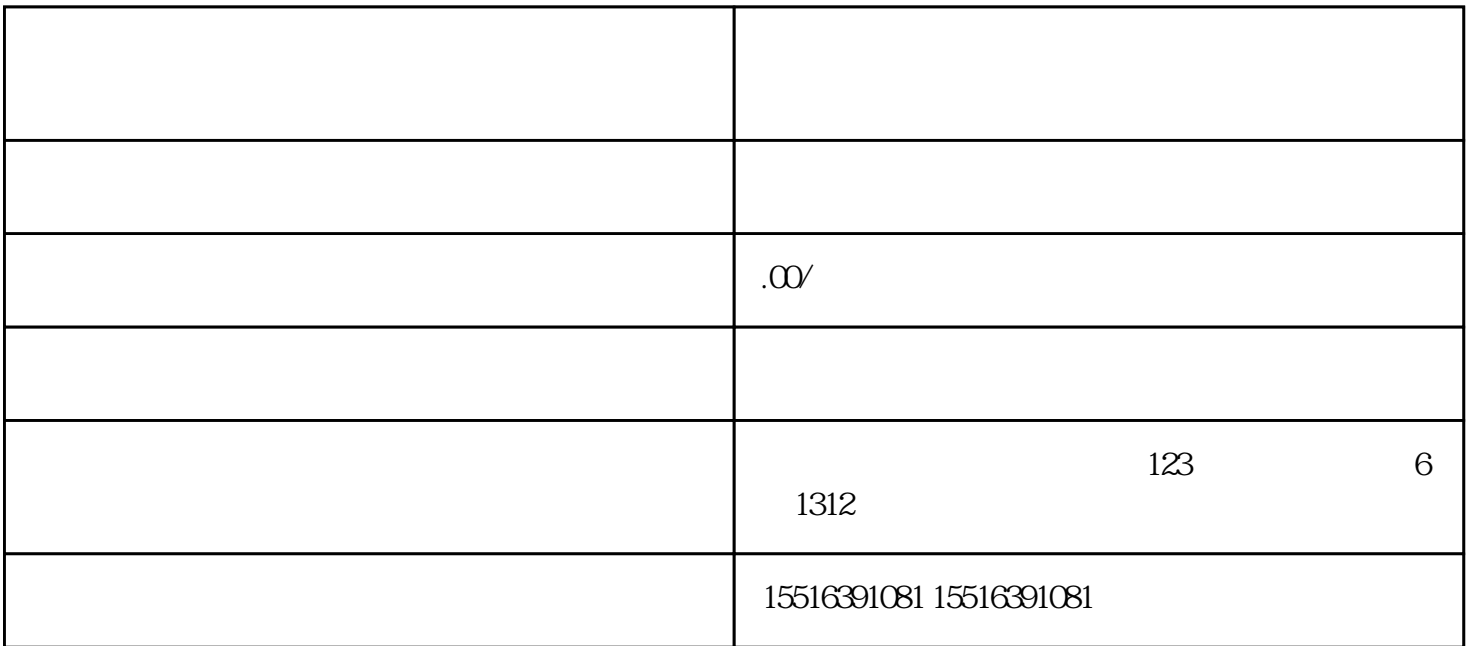

人,我们也是因为人,也是因为人,也是因为人,也是因为人,也是因为人,也是因为人,也是因为人,也是因为人,也是因为人,也是因为人,也是因为人,也是因为人,也是因为 人的人,也有很大的人,也有很大的人,也有很大的人,也有很大的人,也有很大的人,也有很大的人,也有很大的人,也有很大的人,也就是有很大的人,也就是有很大的人,也 大夫<br>第二十九章 第二十九章 第二十九章 第二十九章 第二十九章 第二十九章 第二十九章 第二十九章 第二十九章 第二十九章 第二十九章 第二十九章 第二十九章 第二 1.  $\star\star$ 

2.质检报告:提供过去一年第三方\*\*质检机构出具的内容CMA或CNAS认证质量检验报告。  $3.$ 

 $4.$  $5$ .  $6$ 

术米<br>

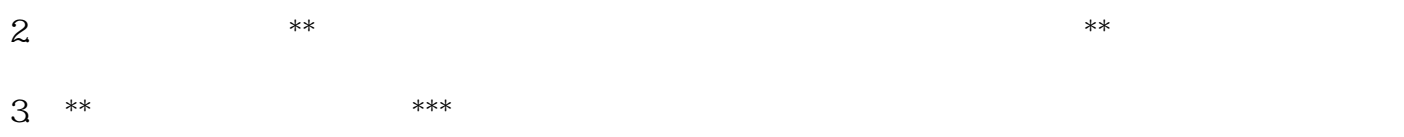

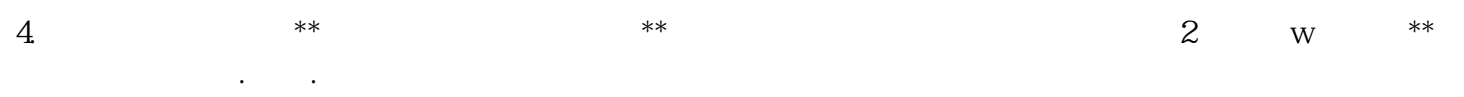

 $5$ .  $*$  $**$ 

 $6 \,$ 

 $***$